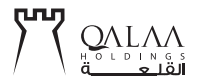

دعصوة

يسر شركة القلعة أن تنظم لساهميها لشركاتها التابعة.

الشركسة المصريسة للتكريسر وشركـــة مــزارع دينــــــا

 $Y \cdot 1V / 2 / 1 \cdot 1$ 

## شروط الاشتراك

على السادة المساهمين الراغبين في الحضلور التكرم بإرسال صلورة من بطاقة الرقم القومي الخاصــة بهم، مـع شــهـادة حديثة بملكيتهم لأســهم شــركة القلعة صـادرة من شـركة السمسـرة، وكذلك بيانات١لتواصـل معهم للشركة قبل نهاية يوم ٢٠١٧/٣/٣٠ لإعلامهم بتفاصيل الزيارة. وذلك على البريد الألكتروني:

irevents@galaaholdings.com

أو الفاكس رقم : ٢٠٢ ٢٧٩١ ٢٠٢ +

لاعتبارات الأمن والسلامة لن يسمح باصطحاب الأطفال